## Using classifiers for mail promotions. Part II. Business analisys

Lab 2.2

# Lab consists of two parts: classification and business analysis

- Part I. Data mining: build the classifier and use it for the prediction of potential responders
	- Part II. Business analytics: how to design the most profitable campaign

# Plan

Part I. Data Mining. Classification with WEKA.

- 1. Prepare data
- 2. Build several classifiers. Choose the most accurate one.
- 3. Divide dataset into training and validation datasets
- 4. Predict class in the validation dataset
- 5. Prepare output for business analysis

Part II. Business analysis

- 1. Generate Lift chart(s)
- 2. Cost-benefit analysis
- 3. Recommendations

# Part II. Business analysis

• Here we want to calculate our future possible revenues – what can we get by applying our learned classification model

# Ranking predictions

- Copy results to a new Sheet: Lift charts
- Leave only columns inst#, actual, predicted, probability:
- Select data and sort:
	- First yes, then no, and within each group in descending order of probabilities (of buying PEP)

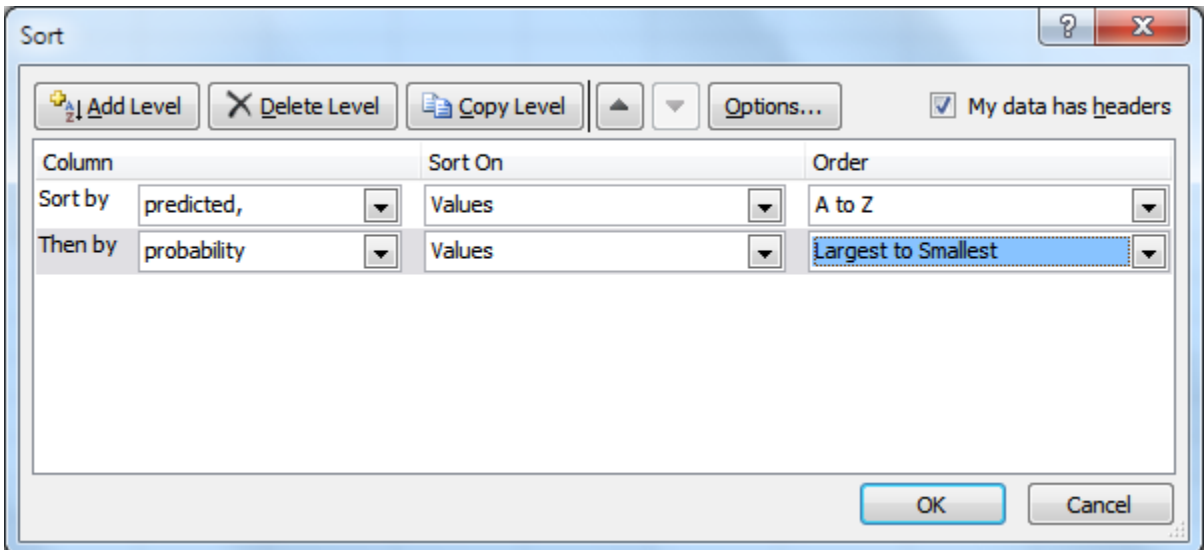

# Lift charts

- Lift  $-$  the ratio of the expected 'Yes' responses using the top of predicted list to the number of 'Yes' responses from the same number of random customers
- Lift measures the change in the concentration of a target class when the model is applied to the original dataset

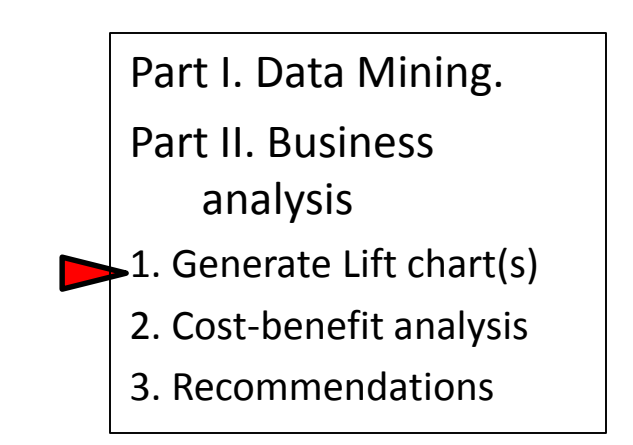

## Insert count of actual positive

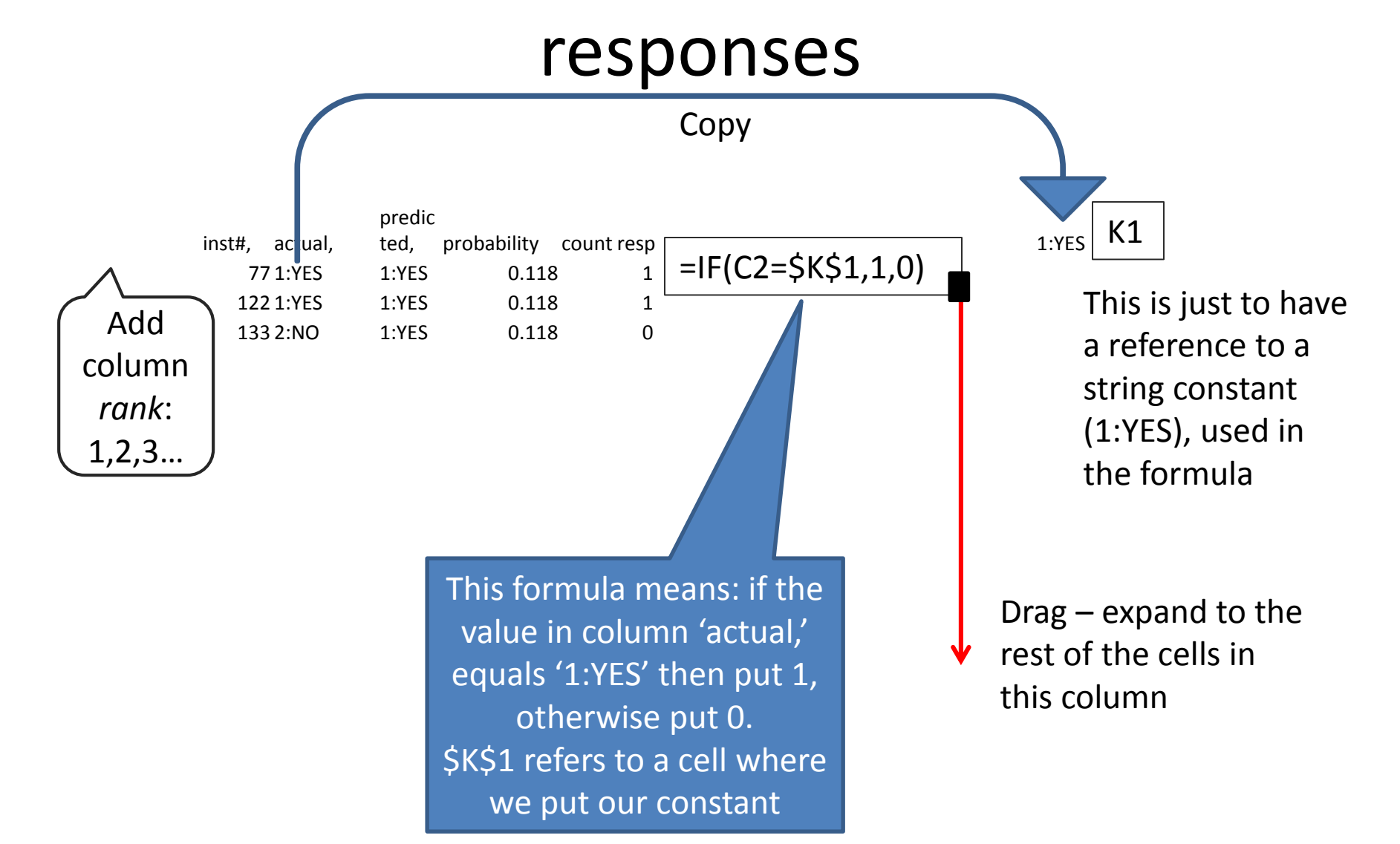

## Insert cumulative sum of actual positive responses

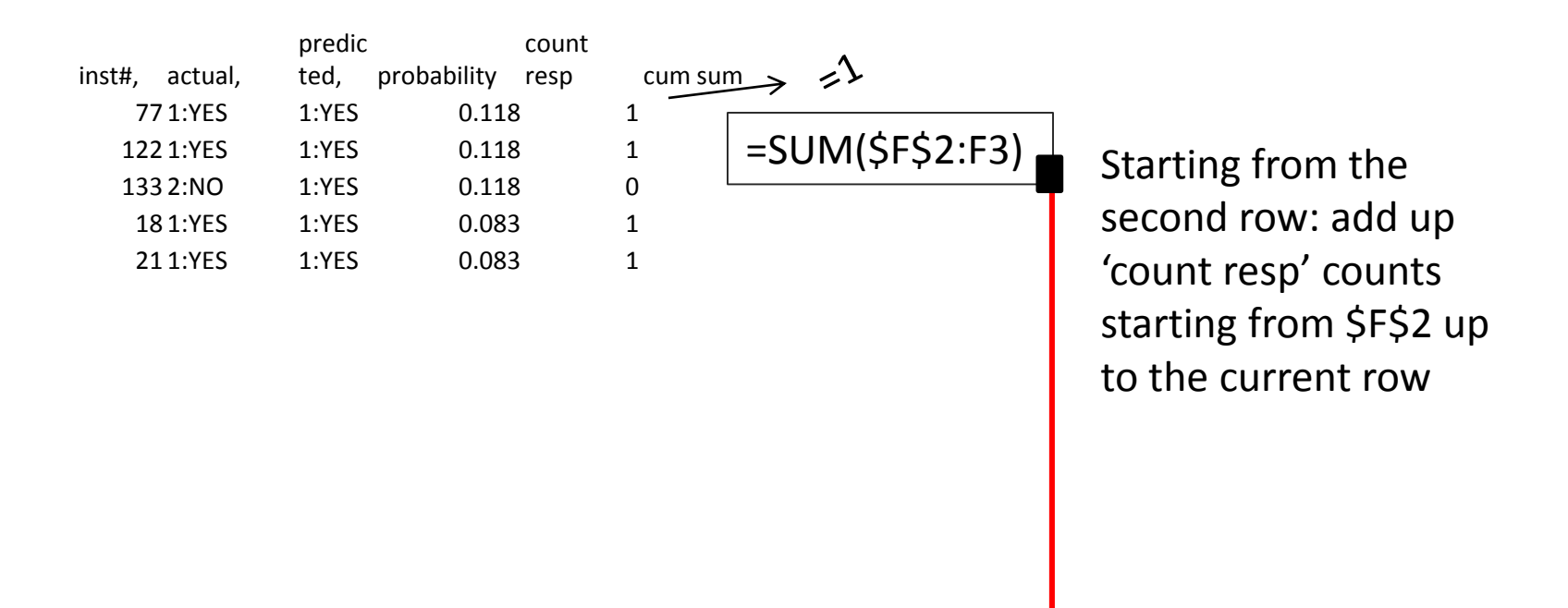

Total 83 positive responses out of 180 mailings

## Count cumulative percent of positive responses

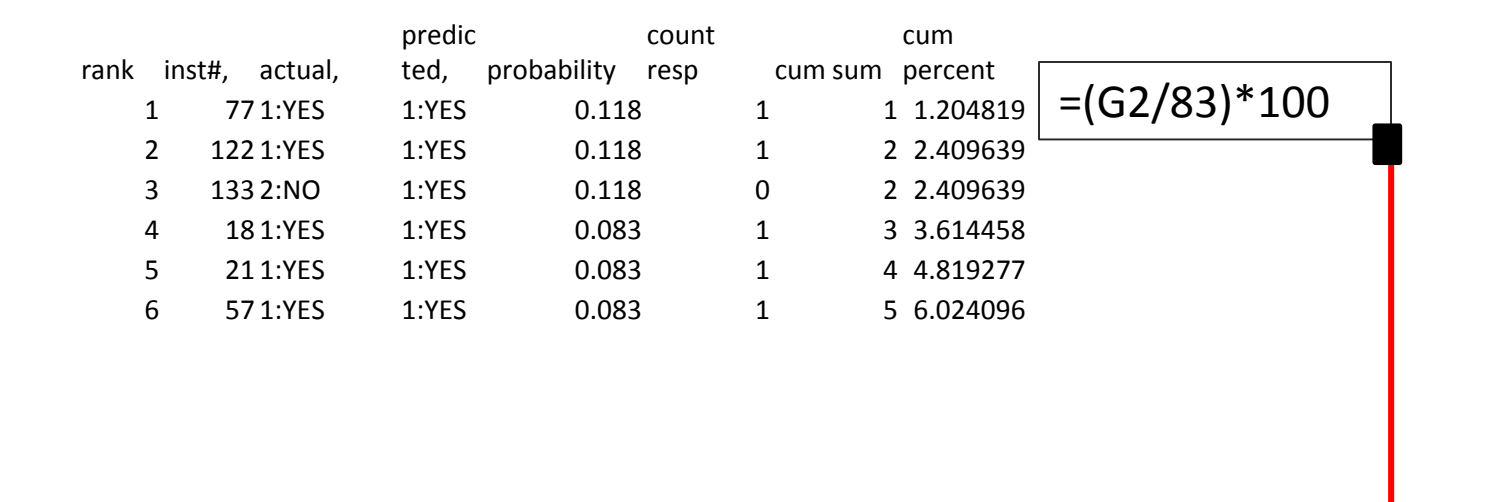

Total 83 positive responses out of 180

## Add column for rand percent and generate lift chart

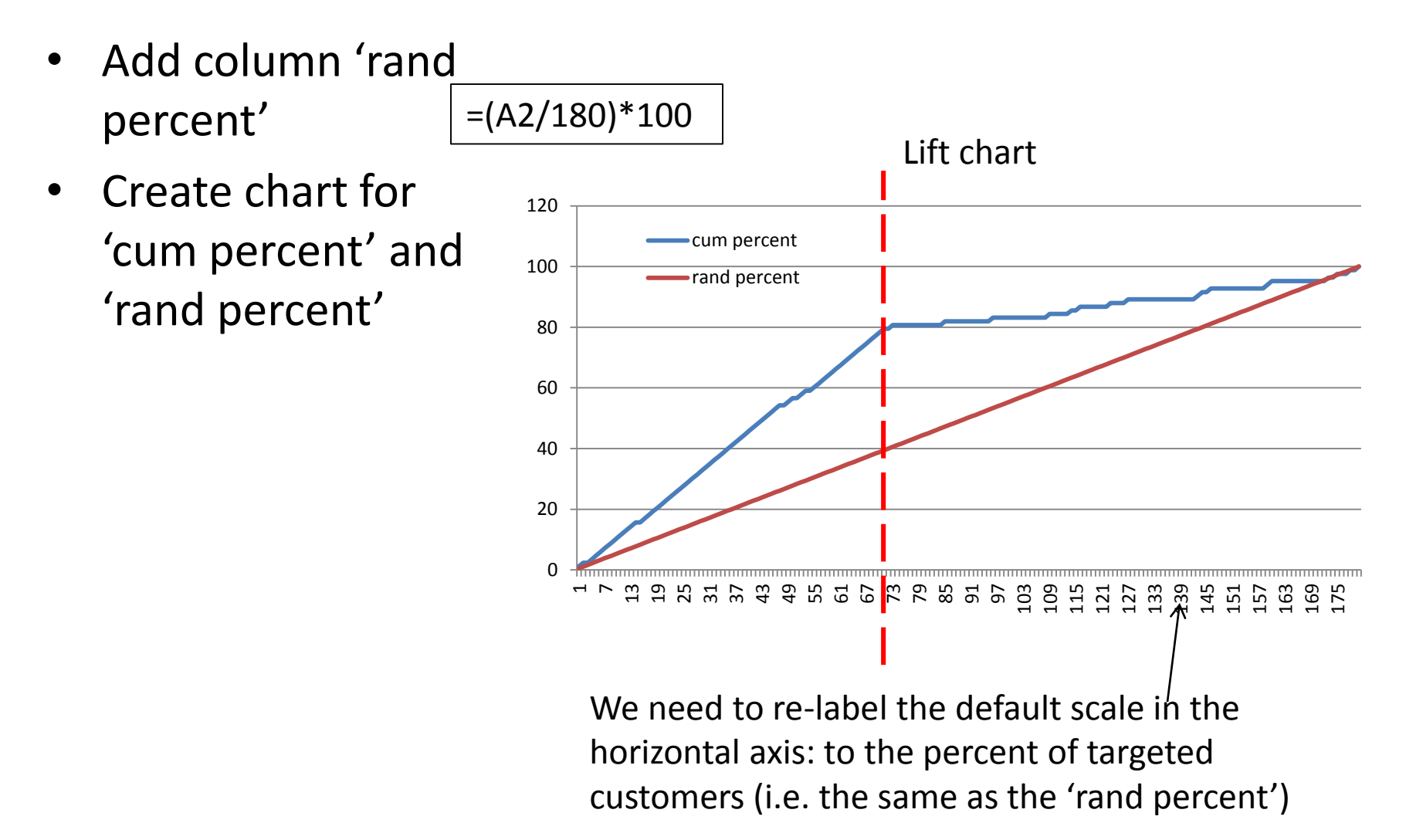

## Lift chart: X-axis

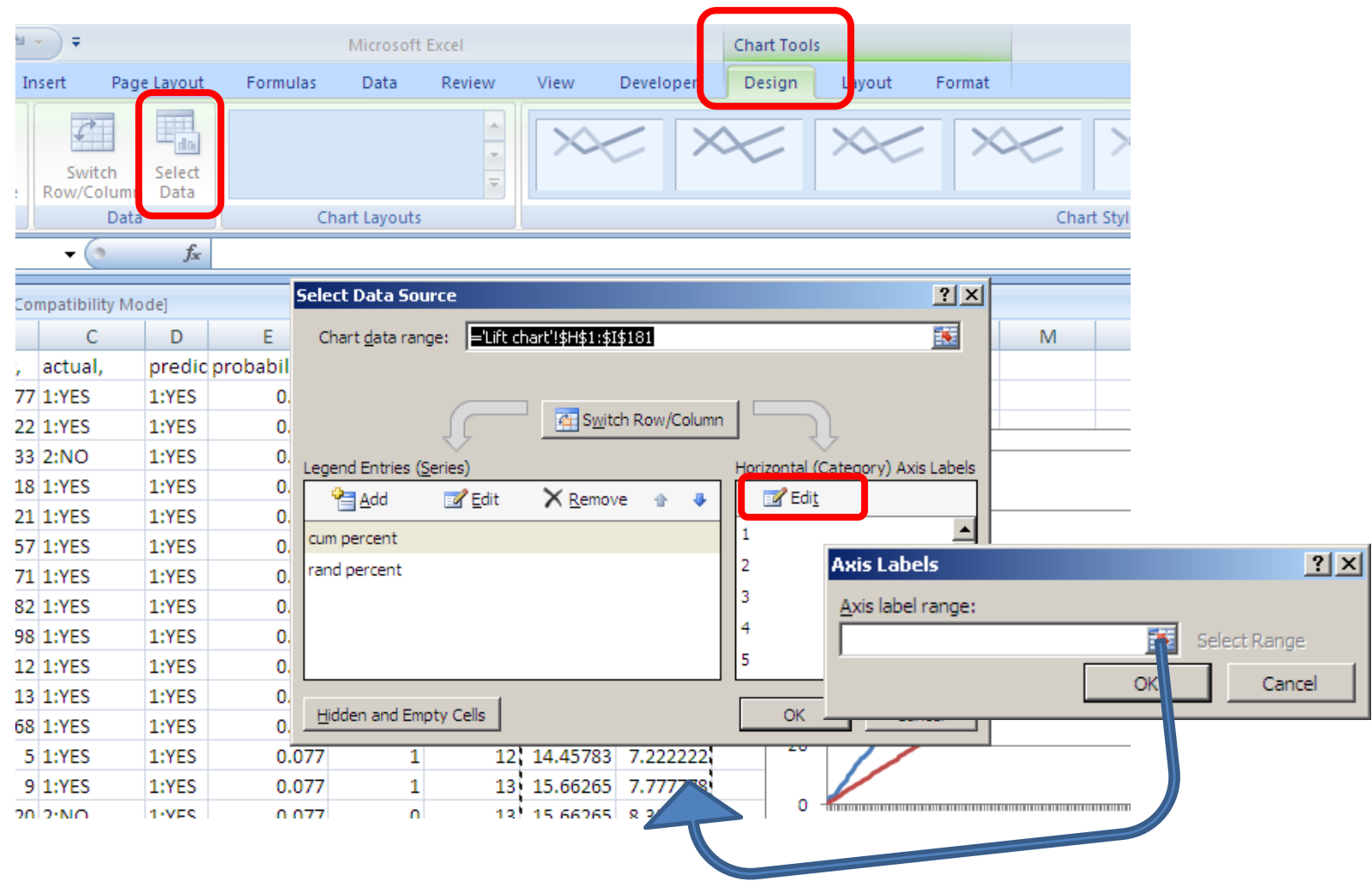

Select column 'rand percent' to label X –axis (without the column title)

## X-axis labels: percent of mailings out of total 180 customers

- Format values in 'rand percent' column: to have 0 decimal points
- You can also format axis to make interval unit 10%

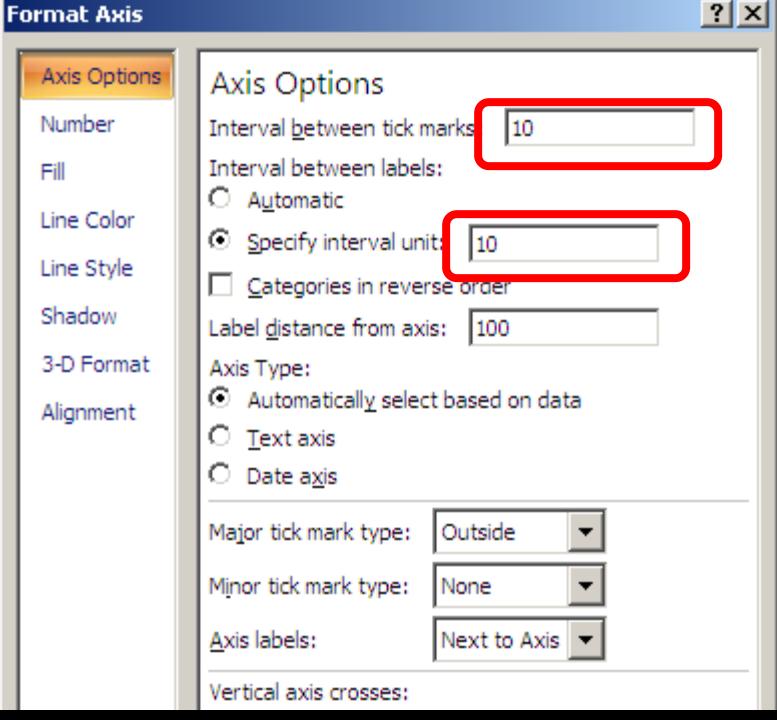

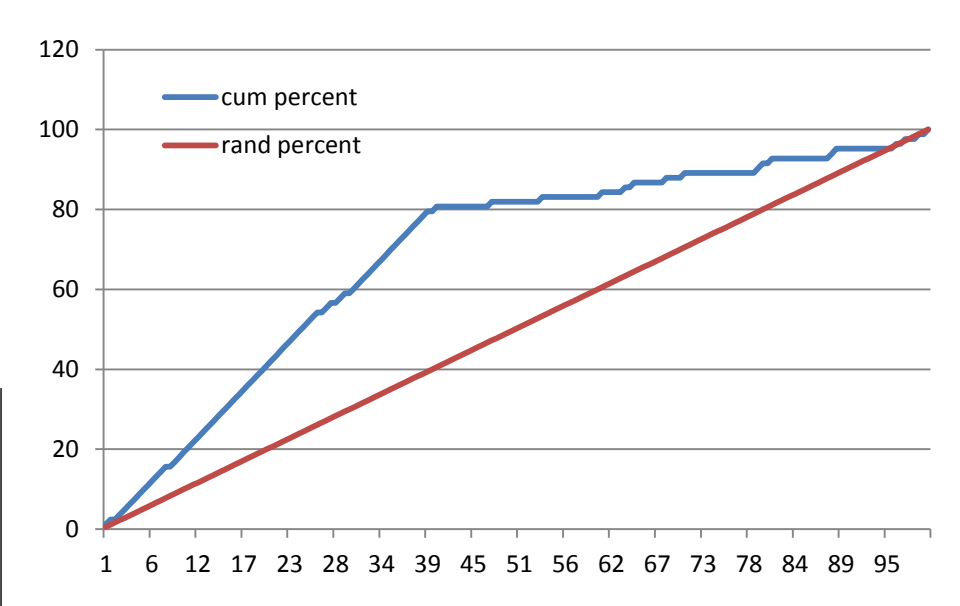

## The resulting Lift chart

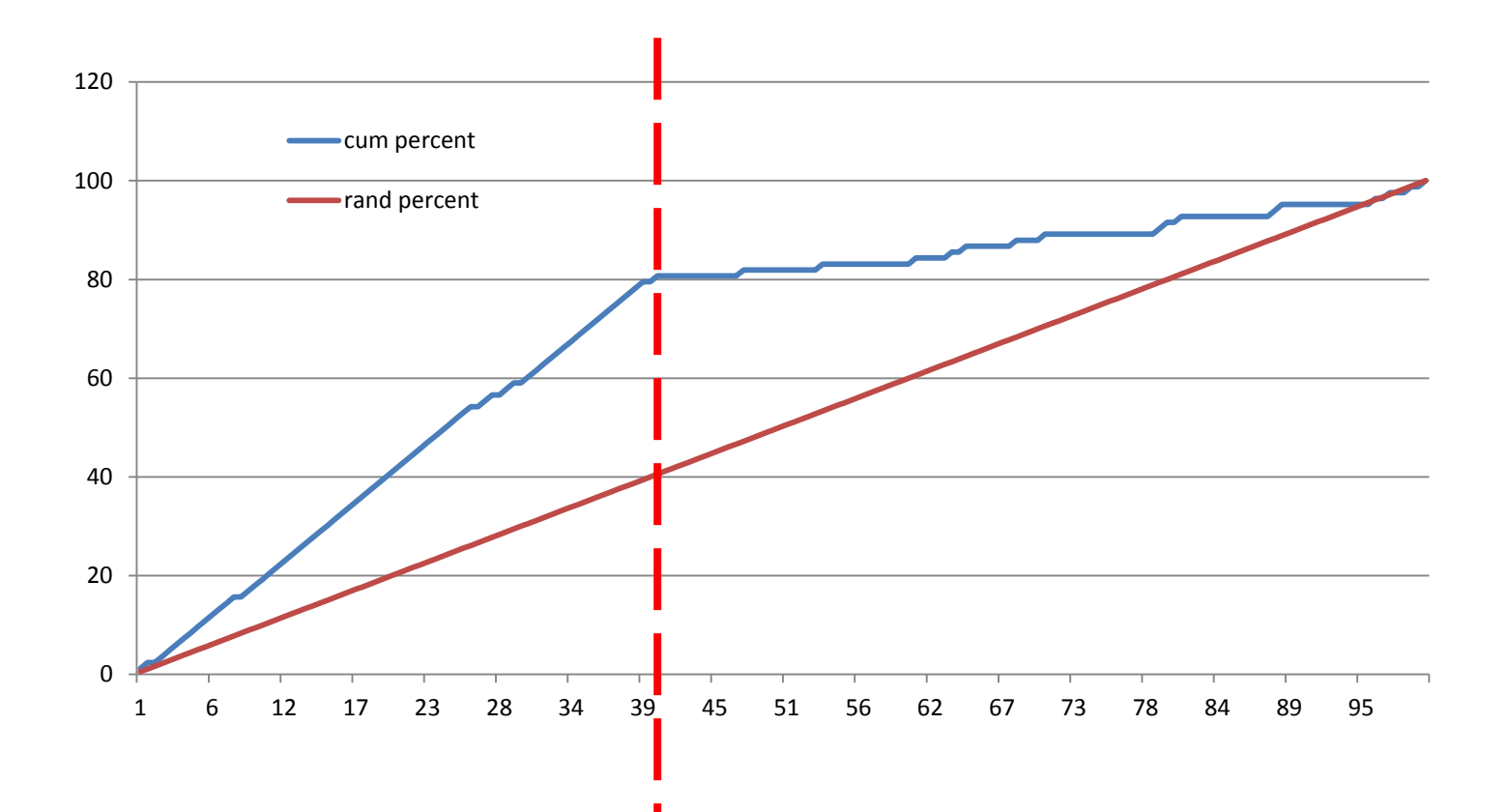

By sending mails to only 40% of the customers from the top of the ranked list, we may cover 80% of potential responders (80% out of 83 = 66 customers). Note that we cannot cover all 100% of customers unless we send letters to everybody. Our model does not give 100% correct answers

# Optimal number of letters

- How to choose the optimal number of letters to send?
- This depends on the:
	- Cost of each mail: for example, let it be \$5
	- Benefit from each accepted PEP: let it be \$10
- These unrealistic numbers are chosen because of the small size of the validation dataset – to demonstrate the concept of maximum profit
- In real life, the cost of mailing is several cents, and the benefit is hundreds and thousands dollars, but the datasets of mailings contain millions of records

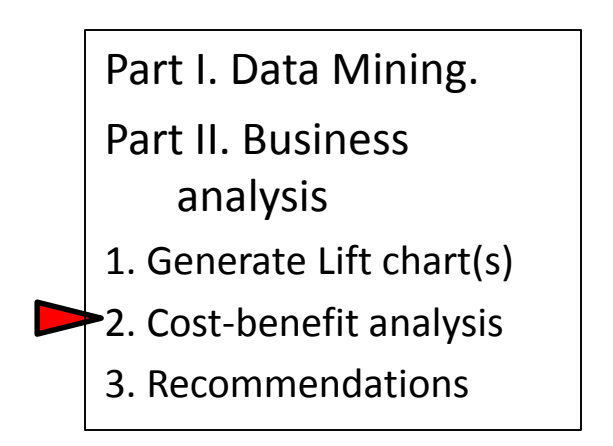

## Cost-benefit analysis

I2=A2\*\$O\$1

- Copy data to a new Sheet "cost analysis"
- Insert column rand\_sum:  $=(A2/180)*83$
- Insert column cost:
- Insert column benefit: J2=G2\*\$P\$1
- Insert column expected revenue:  $=$  $J2-I2$

Expand all columns to entire columns

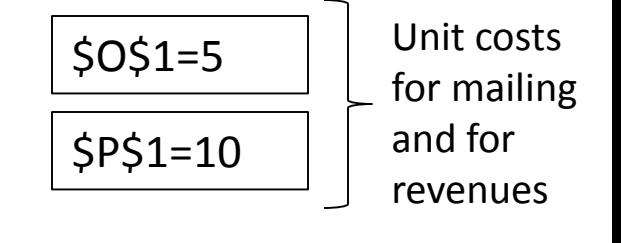

## Results

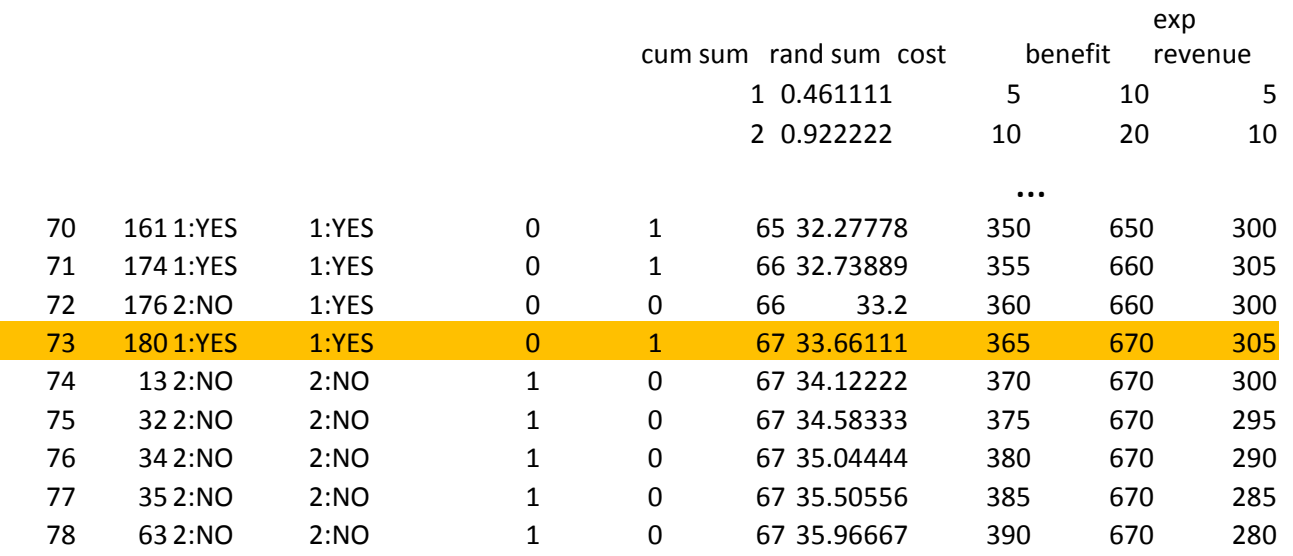

# The optimal number of letters

• Maximizes the revenue:

71-73 letters ~ \$300 profit

Note: this profit cannot be achieved by random mailing

#### **End of task**